# **Earthlink Toolbar For Internet Explorer 10**

**Mike Jess**

 *eBay in a Snap* Preston Gralla,2005-10-31 In the past few years, eBay has become a household name. Even if you've never traded on eBay yourself, chances are you know someone who has. Now is your turn to get in on the action! eBay In a Snap, Second Edition is a hands-on, task-based guide that will let you zero right in on the thing you most want to know about eBay, and then quickly apply it to your own trade. Easy-to-follow, step-by-step directions will show you how to: Power search for the best items Win auctions with power bidding Sell your items Start an eBay business Use PayPal to send or receive money Participate in special eBay auctions Written by a well-known expert on Internet shopping, bargain-hunting, and auctions, eBay In a Snap reveals the best tips, tricks, and techniques for everything eBay, from enhancing a listing with HTML and multimedia, to buying and selling a car.

 **Mobile Malware Attacks and Defense** Ken Dunham,2008-11-12 Malware has gone mobile, and the security landscape is changing quickly with emerging attacks on cell phones, PDAs, and other mobile devices. This first book on the growing threat covers a wide range of malware targeting operating systems like Symbian and new devices like the iPhone. Examining code in past, current, and future risks, protect your banking, auctioning, and other activities performed on mobile devices. \* Visual Payloads View attacks as visible to the end user, including notation of variants. \* Timeline of Mobile Hoaxes and Threats Understand the history of major attacks and horizon for emerging threates. \* Overview of Mobile Malware Families Identify and understand groups of mobile malicious code and their variations. \* Taxonomy of Mobile Malware Bring order to known samples based on infection, distribution, and payload strategies. \* Phishing, SMishing, and Vishing Attacks Detect and mitigate phone-based phishing (vishing) and SMS phishing (SMishing) techniques. \* Operating System and Device

Vulnerabilities Analyze unique OS security issues and examine offensive mobile device threats. \* Analyze Mobile Malware Design a sandbox for dynamic software analysis and use MobileSandbox to analyze mobile malware. \* Forensic Analysis of Mobile Malware Conduct forensic analysis of mobile devices and learn key differences in mobile forensics. \* Debugging and Disassembling Mobile Malware Use IDA and other tools to reverse-engineer samples of malicious code for analysis. \* Mobile Malware Mitigation Measures Qualify risk, understand threats to mobile assets, defend against attacks, and remediate incidents. \* Understand the History and Threat Landscape of Rapidly Emerging Mobile Attacks \* Analyze Mobile Device/Platform Vulnerabilities and Exploits \* Mitigate Current and Future Mobile Malware Threats

 *Global Security, Safety and Sustainability: The Security Challenges of the Connected World* Hamid Jahankhani,Alex Carlile,David Emm,Amin Hosseinian-Far,Guy Brown,Graham Sexton,Arshad Jamal,2017-01-03 This book constitutes the refereed proceedings of the 11th International Conference on Global Security, Safety and Sustainability, ICGS3 2017, held in London, UK, in January, 2017. The 32 revised full papers presented were carefully reviewed and selected from 74 submissions. The papers are organized in topical sections on the future of digital forensics; cyber intelligence and operation; information systems security management; systems security, safety, and sustainability; cyber infrastructure protection.

 PC Mag ,1999-04-20 PCMag.com is a leading authority on technology, delivering Labs-based, independent reviews of the latest products and services. Our expert industry analysis and practical solutions help you make better buying decisions and get more from technology.

 PC Mag ,1999-04-20 PCMag.com is a leading authority on technology, delivering Labs-based, independent reviews of the

 $\sim$ 

latest products and services. Our expert industry analysis and practical solutions help you make better buying decisions and get more from technology.

 *Windows Vista* David Pogue,2007 Offers coverage of all five versions of Windows Vista, offering a guide to help users navigate the desktop, deal with the new user interface and search functions, use the Media Center, deal with the new Internet Explorer 7 tabbed browser, and build a netw

#### **PC Magazine** ,2005

 **Windows XP Hacks** Preston Gralla,2003 Offering the tips, tools, and bottled know-how to get under the hood of Windows XP, this book won't make anyone feel like a dummy. It covers both XP Home and XP Pro editions.

# **Powder Metallurgy** Society of Automotive Engineers,2005 **Discover Intranets** Suzanne Van Cleve,Mike Britton,1997

Written at a beginner to intermediate level, Discover Intranets is for non-technical people who need to evaluate Intranet costs and benefits compared to other groupware solutions. The book includes the six-point Discover Book Advantage--an interior feature set designed to give the reader the maximum product knowledge in interesting ways, including a four-color tear out card, discovery centers, real-life vignettes, visual indexes, and Web paths.

#### Select Shelley O'Hara,1998

 **Microsoft Windows XP Networking and Security** Ed Bott,Carl Siechert,2006 Dig into Windows XP—and discover how you can really put its networking and security features to work! Also covering Windows 2000, this supremely organized reference packs hundreds of timesaving solutions, troubleshooting tips, and handy workarounds in concise, fast-answer format. It's all muscle and no fluff. Find the best and fastest ways to perform everyday networking tasks, and challenge yourself to new levels of mastery! From Ethernet to WiFi, build a fast, reliable, securityenhanced network Keep your system current with Windows

Update Design and troubleshoot a comprehensive data backup and recovery solution Help prevent network invasions with firewall solutions, encryption systems, Windows AntiSpyware, and other defenses Use logon, authentication, and Group Policy to help control access to shared resources Take ultimate control by blocking ports, encrypting files, and installing digital certificates Monitor security events by configuring auditing policies and security templates CD features: Complete eBook Insider Extras—including sample batch and script files plus security templates Microsoft Encyclopedia of Networking, Second Edition, eBook Microsoft Encyclopedia of Security eBook Microsoft Computer Dictionary, Fifth Edition eBook Microsoft resources—including Windows XP Expert Zone articles and downloadable security resources Links to Web sites of Microsoft Most Valuable Professionals (MVPs) A Note Regarding the CD or DVD The print version of this book ships with a CD or DVD. For those customers purchasing one of the digital formats in which this book is available, we are pleased to offer the CD/DVD content as a free download via O'Reilly Media's Digital Distribution services. To download this content, please visit O'Reilly's web site, search for the title of this book to find its catalog page, and click on the link below the cover image (Examples, Companion Content, or Practice Files). Note that while we provide as much of the media content as we are able via free download, we are sometimes limited by licensing restrictions. Please direct any questions or concerns to booktech@oreilly.com.

 Microsoft Office 2000 Tim Duffy,2001 Provides an engaging and versatile program covering all four major applications of the software. Features a project-centered approach to learning skills, and addresses essential features in the major suite application plus Windows 98, Internet Explorer 5, and Outlook 2000. Material is adaptable to self-paced, accelerated, and traditional learning formats, and integrates a colorful visual learning design with step-by-step exercises. Miller is affiliated with Columbus State

Community College. Plastic spiral binding. Annotation copyrighted by Book News, Inc., Portland, OR

 PC Mag ,2004-12-14 PCMag.com is a leading authority on technology, delivering Labs-based, independent reviews of the latest products and services. Our expert industry analysis and practical solutions help you make better buying decisions and get more from technology.

 *PC Mag* ,2000-04-04 PCMag.com is a leading authority on technology, delivering Labs-based, independent reviews of the latest products and services. Our expert industry analysis and practical solutions help you make better buying decisions and get more from technology.

 Sams Teach Yourself Internet and Web Basics All in One Ned Snell,2003 This title is designed to teach the new computer user how to easily work with a variety of digital media. It doesn't assume the reader wants to learn how to use just one product, but covers multiple products and technologies together in a logical fashion.

 **Windows XP Annoyances** David A. Karp,2003 In an ideal world, an operating system would do its work in the background while you did your work in the foreground. In our world, however, operating systems constantly get in the way, and Windows XP is no exception. There hasn't been such a dramatic change in Windows computing since the introduction of Windows 95. Windows XP contains dozens of important new features designed to make your work easier, including improved performance, but also introduces numerous quirks and unaccountable behaviors that are guaranteed to increase your level of perplexity and frustration. O'Reilly's popular series for troubleshooting Windows comes to the rescue with Windows XP Annoyances. This book is not designed to complain or criticize, but to acknowledge the problems and shortcomings of the operating system in order to overcome them. Complete with a collection of tools and techniques, this book allows users to improve their experience

with Windows XP and establish control of the machine--rather than the other way around. Based on the author's popular Windows Annoyances web site (http://www.annoyances.org), Windows XP Annoyances offers solutions, tips, workarounds and warnings that enable you to both customize and troubleshoot Windows, including: Understanding the Windows Registry, including the use of the Registry Editor and advanced topics such as finding the right Registry Keys and restoring a corrupted registry Customizing the interface beyond Microsoft's intentions, including many undocumented tweaks Mastering Windows builtin networking capabilities, including advanced technologies such as Internet Connection Sharing, Remote Desktop sharing, and virtual private networking Repairing Windows XP now that the DOS safety net is gone As author David Karp says, The more you know about a tool you use--specifically, Microsoft Windows XP- the better your day-to-day experience with it will be. Windows XP Annoyances is the intermediate and advanced Windows user's best resource for turning Windows into the user-friendly, customizable interface it was meant to be.

 *Easy IBook* Lisa Lee,1999 The first color tutorial on the market for iBook, Apple's powerful new laptop, quickly shows how to perform the most common iBook tasks and procedures, with color screen shots that guide the reader every step of the way--from getting started to troubleshooting.

 **Customizing Windows XP** John Rizzo,2005 Provides instructions on ways to customize Windows XP, covering such topics as the desktop, toolbars, the start menu, software, Internet access, and hardware.

As recognized, adventure as well as experience more or less lesson, amusement, as competently as contract can be gotten by just checking out a ebook **Earthlink Toolbar For Internet Explorer 10** also it is not directly done, you could allow even

more on the subject of this life, more or less the world.

We have enough money you this proper as well as easy mannerism to get those all. We present Earthlink Toolbar For Internet Explorer 10 and numerous book collections from fictions to scientific research in any way. in the middle of them is this Earthlink Toolbar For Internet Explorer 10 that can be your partner.

#### **Table of Contents Earthlink Toolbar For Internet Explorer 10**

- 1. Understanding the eBook Earthlink Toolbar For Internet Explorer 10
	- The Rise of Digital Reading Earthlink Toolbar For Internet Explorer 10
	- Advantages of eBooks Over Traditional Books
- 2. Identifying Earthlink Toolbar For Internet Explorer 10
	- Exploring Different Genres
	- Considering Fiction vs. Non-Fiction
	- Determining Your Reading Goals
- 3. Choosing the Right eBook Platform
	- Popular eBook Platforms
	- Features to Look for in an Earthlink Toolbar For Internet Explorer 10
	- User-Friendly Interface
- 4. Exploring eBook Recommendations from Earthlink Toolbar For Internet Explorer 10
	- Personalized Recommendations
	- Earthlink Toolbar For Internet Explorer 10 User Reviews and Ratings
	- Earthlink Toolbar For Internet

Explorer 10 and Bestseller Lists 5. Accessing Earthlink Toolbar For Internet Explorer 10 Free and Paid eBooks Earthlink Toolbar For Internet Explorer 10 Public Domain eBooks Earthlink Toolbar For Internet Explorer 10 eBook Subscription Services Earthlink Toolbar For Internet Explorer 10 Budget-Friendly Options 6. Navigating Earthlink Toolbar For Internet Explorer 10 eBook Formats  $\circ$  ePub, PDF, MOBI, and More Earthlink Toolbar For Internet Explorer 10 Compatibility with Devices Earthlink Toolbar For Internet Explorer 10

Enhanced eBook Features

- 7. Enhancing Your Reading Experience
	- Adjustable Fonts and Text Sizes of Earthlink Toolbar For Internet Explorer 10
	- $\circ$  Highlighting and Note-Taking Earthlink Toolbar For Internet Explorer 10
	- Interactive Elements Earthlink Toolbar For Internet Explorer 10
- 8. Staying Engaged with Earthlink Toolbar For Internet Explorer 10
	- Joining Online Reading Communities
	- Participating in Virtual Book Clubs
	- Following Authors and Publishers Earthlink Toolbar For Internet Explorer 10
- 9. Balancing eBooks and Physical Books Earthlink

Toolbar For Internet

Explorer 10

- Benefits of a Digital Library
- Creating a Diverse Reading Collection Earthlink Toolbar For Internet Explorer 10
- 10. Overcoming Reading Challenges
	- $\circ$  Dealing with Digital Eye Strain
	- Minimizing **Distractions**
	- Managing Screen Time
- 11. Cultivating a Reading Routine Earthlink Toolbar For Internet Explorer 10
	- Setting Reading Goals Earthlink Toolbar For Internet Explorer 10
	- Carving Out Dedicated Reading Time

12. Sourcing Reliable Information of Earthlink Toolbar For Internet Explorer 10 Fact-Checking

- eBook Content of Earthlink Toolbar For Internet Explorer 10
- Distinguishing Credible Sources
- 13. Promoting Lifelong Learning
	- Utilizing eBooks for Skill Development
	- Exploring Educational eBooks
- 14. Embracing eBook Trends
	- Integration of Multimedia Elements
	- Interactive and Gamified eBooks

## **Earthlink Toolbar For Internet Explorer 10 Introduction**

In the digital age, access to information has become easier than ever before. The ability to download Earthlink Toolbar For Internet Explorer 10 has revolutionized the way we consume written content. Whether you are a student looking for course material, an avid reader searching for your next favorite book, or a

professional seeking research papers, the option to download Earthlink Toolbar For Internet Explorer 10 has opened up a world of possibilities. Downloading Earthlink Toolbar For Internet Explorer 10 provides numerous advantages over physical copies of books and documents. Firstly, it is incredibly convenient. Gone are the days of carrying around heavy textbooks or bulky folders filled with papers. With the click of a button, you can gain immediate access to valuable resources on any device. This convenience allows for efficient studying, researching, and reading on the go. Moreover, the costeffective nature of downloading Earthlink Toolbar For Internet Explorer 10 has democratized knowledge. Traditional books and academic journals can be expensive, making it difficult for individuals with limited financial resources to access information. By offering free PDF downloads, publishers and authors are enabling a wider audience to benefit from their work. This inclusivity promotes

equal opportunities for learning and personal growth. There are numerous websites and platforms where individuals can download Earthlink Toolbar For Internet Explorer 10. These websites range from academic databases offering research papers and journals to online libraries with an expansive collection of books from various genres. Many authors and publishers also upload their work to specific websites, granting readers access to their content without any charge. These platforms not only provide access to existing literature but also serve as an excellent platform for undiscovered authors to share their work with the world. However, it is essential to be cautious while downloading Earthlink Toolbar For Internet Explorer 10. Some websites may offer pirated or illegally obtained copies of copyrighted material. Engaging in such activities not only violates copyright laws but also undermines the efforts of authors, publishers, and

researchers. To ensure ethical downloading, it is advisable to utilize reputable websites that prioritize the legal distribution of content. When downloading Earthlink Toolbar For Internet Explorer 10, users should also consider the potential security risks associated with online platforms. Malicious actors may exploit vulnerabilities in unprotected websites to distribute malware or steal personal information. To protect themselves, individuals should ensure their devices have reliable antivirus software installed and validate the legitimacy of the websites they are downloading from. In conclusion, the ability to download Earthlink Toolbar For Internet Explorer 10 has transformed the way we access information. With the convenience, costeffectiveness, and accessibility it offers, free PDF downloads have become a popular choice for students, researchers, and book lovers worldwide. However, it is crucial to engage in ethical downloading practices and prioritize

personal security when utilizing online platforms. By doing so, individuals can make the most of the vast array of free PDF resources available and embark on a journey of continuous learning and intellectual growth.

#### **FAQs About Earthlink Toolbar For Internet Explorer 10 Books**

How do I know which eBook platform is the best for me? Finding the best eBook platform depends on your reading preferences and device compatibility. Research different platforms, read user reviews, and explore their features before making a choice. Are free eBooks of good quality? Yes, many reputable platforms offer high-quality free eBooks, including classics and public domain works. However, make sure to verify the source to ensure the eBook credibility. Can I read eBooks without an eReader? Absolutely! Most eBook platforms offer web-based

readers or mobile apps that allow you to read eBooks on your computer, tablet, or smartphone. How do I avoid digital eye strain while reading eBooks? To prevent digital eye strain, take regular breaks, adjust the font size and background color, and ensure proper lighting while reading eBooks. What the advantage of interactive eBooks? Interactive eBooks incorporate multimedia elements, quizzes, and activities, enhancing the reader engagement and providing a more immersive learning experience. Earthlink Toolbar For Internet Explorer 10 is one of the best book in our library for free trial. We provide copy of Earthlink Toolbar For Internet Explorer 10 in digital format, so the resources that you find are reliable. There are also many Ebooks of related with Earthlink Toolbar For Internet Explorer 10. Where to download Earthlink Toolbar For Internet Explorer 10 online for free? Are you looking for Earthlink Toolbar For Internet Explorer 10 PDF? This is definitely going to save you

time and cash in something you should think about.

## **Earthlink Toolbar For Internet Explorer 10 :**

sales funnel marketing schritt für schritt anleitung zur - Oct 24 2021

sales funnel sales funnel marketing schritt für schritt - Nov 05 2022 web der sales funnel crm kann in dieser weise die folgenden stufen annehmen 1 definition zielgruppe und marketingmaßnahmen 2 telefonakquise und vereinbarung eines *sales funnel marketing schritt fur schritt anleit jill h ellsworth* - Feb 25 2022 web sales funnel marketing schritt fur schritt anleit 1 sales funnel marketing schritt fur schritt anleit this is likewise one of the factors by obtaining the soft documents of this **sales funnel marketing schritt fur schritt anleit pdf staging** - Jan 27 2022 web may 25 2018 buy sales

funnel marketing schritt für schritt anleitung zur automatisierten kundengewinnung und umsatzsteigerung mit sales funnel marketing **sales funnel marketing schritt für schritt anleitung zur** - Nov 24 2021

### **sales funnel marketing schritt fur schritt anleit** -

Dec 26 2021

web für schritt anleitung sales funnel marketing german edition schritt für sales funnel sales funnel marketing schritt how the marketing funnel works from top to bottom sales wie funktioniert ein sales funnel und was ist das - Oct 04 2022

web jul 4 2018 der gliedert sich in der regel in einen content funnel und einen sales funnel am einfachsten geht das mittels e mail marketing doch einen funnel könnten sales funnel marketing german edition schritt für schritt - Apr 10 2023 web bibliographic information title sales funnel das

praxishandbuch schritt für

schritt anleitung zur automatisierten kundengewinnung und umsatzsteigerung mit sales *sales funnel definition funktion anwendung so geht s richtig* - Sep 03 2022 web sales funnel sales funnel marketing schritt f r schritt anleitung zur automatischen kundengewinnung und umsatzsteigerung der 100 000 e commerce online marketing **sales funnel marketing schritt für schritt anleitung zur** - Apr 29 2022 web start getting this info acquire the sales funnel marketing schritt fur schritt anleit colleague that we come up with the money for here and check out the link you could sales funnel marketing schritt für schritt anleitung zur - May 11 2023 web sales funnel marketing german edition schritt für schritt anleitung zur automatischen kundengewinnung und umsatzsteigerung der 100 000 e commerce online zum *sales funnel das praxishandbuch schritt für*

*schritt anleitung* - Mar 09 2023 web buy sales funnel sales funnel marketing schritt für schritt anleitung zur automatischen kundengewinnung und umsatzsteigerung der 100 000 e commerce sales funnel sales funnel marketing schritt f r schritt alibris - Jul 01 2022 web funnel marketing schritt für schritt anleitung zur sales funnel in 3 schritten zu neuen kunden sales funnel schritt für schritt zum perfekten sales funnel sales funnel was sales funnel sales funnel marketing schritt für schritt - Dec 06 2022 web sales funnel sales funnel marketing schritt für schritt anleitung zur automatischen kundengewinnung und umsatzsteigerung der 100 000 e commerce online zum sales funnel alles wissenswerte im Überblick - Jun 12 2023 web may 25 2018 sales funnel marketing schritt für schritt anleitung zur automatisierten kundengewinnung und umsatzsteigerung mit sales funnel marketing german

**sales funnel marketing schritt für schritt anleitung zur** - Jul 13 2023 web may 5 2018 sales funnel marketing schritt für schritt anleitung zur automatisierten kundengewinnung und umsatzsteigerung mit sales funnel marketing schildknecht **sales funnel marketing schritt für schritt anleitung zur** - Jan 07 2023 web sales funnel sales funnel marketing schritt für schritt anleitung zur automatischen kundengewinnung und umsatzsteigerung der 100 000 e commerce online marketing marketing funnel erklärt definition aufbau und beispiele - Aug 14 2023 web ein marketing funnel ist eine visuelle darstellung des kaufprozesses in form eines trichters der sich in richtung kauf verjüngt der funnel bildet dabei den gesamten weg ab den die kundinnen und kunden mit der marke gehen vom ersten berührungspunkt **sales funnel erklärung funktionsweise arten kritik** - May 31 2022

web passives einkommen durch

einen sales funnel schritt für schritt online marketing anleitung geld verdienen im internet für einsteiger und profis fabian graham 2017 **sales funnel marketing schritt fur schritt anleit pdf hipertexto** - Mar 29 2022 web nov 23 2022 sales funnel marketing schritt fur schritt anleit 1 13 downloaded from staging friends library org on november 23 2022 by guest sales funnel marketing **was ist ein sales funnel erklärungen und tipps content** - Aug 02 2022 web mar 8 2022 sales funnel für anfänger einfach erklärt jeder unternehmer kennt das gefühl wenn man einen verkauf knapp verpasst nach wochenlangen sales funnel sales funnel marketing schritt für schritt - Feb 08 2023 web sales funnel marketing schritt für schritt anleitung zur automatisierten kundengewinnung und umsatzsteigerung mit sales funnel marketing german *18 06 linear algebra spring 2020 github pages* - Dec 07

#### 2022

web welcome to the 18 06 linear algebra front page exams fridays feb 28 apr 3 and may 1 all in walker during the class hour 50 340 the final exam is 9am on friday may 15 in jnsn ice rink if you know you will need to miss an exam for an athletic game please let your ta know early *linear algebra mathematics mit opencourseware* - Aug 15 2023 web course description this is a basic subject on matrix theory and linear algebra emphasis is given to topics that will be useful in other disciplines including systems of equations vector spaces determinants eigenvalues similarity and positive definite matrices *2 elimination with matrices youtube* - Jan 28 2022 web may 6 2009 youtube 0 00 47 41 2 elimination with matrices mit opencourseware 4 68m subscribers 16k 2 2m views 14 years ago mit 18 06 linear algebra spring 2005 mit 18 06 linear algebra **introduction to linear algebra 5th edition mit mathematics** - Feb 09 2023

web introduction to linear algebra indian edition is available at wellesley publishers review of the 5th edition by professor farenick for the international linear algebra society book review by insidebigdata 2016 **tutorial linear algebra 48 39 the center for brains minds** - Mar 30 2022 web andrzej banburski description andrzej banburski mit introduction to concepts from linear algebra needed to understand principal components analysis pca vectors matrices matrix multiplication and other operations data transformations solving linear equations and pca download the tutorial slides pdf **1 the geometry of linear**

## **equations youtube** - Feb 26 2022

web sep 24 2019 1 the geometry of linear equations mit opencourseware 4 7m subscribers 20k 1 4m views 3 years ago mit 18 06sc linear algebra fall 2011 mit 18 06 linear algebra spring 2005 *introduction to linear algebra* *mit mathematics* - Jun 13 2023 web introduction to linear algebra please choose one of the following to be redirected to that book s website introduction to linear algebra 5th edition 2016 edition introduction to linear algebra 6th edition 2023 edition accessibility gilbert strang s homepage - Oct 05 2022 web new 10 2021 lecture notes for linear algebra linear algebra for everyone new 9 2020 see math mit edu everyone linear algebra and learning from data 2019 see math mit edu learningfromdata introduction to linear algebra fifth edition contact gilstrang gmail com complete list of books and articles **linear algebra mathematics mit opencourseware** - Jul 14 2023

web this course covers matrix theory and linear algebra emphasizing topics useful in other disciplines such as physics economics and social sciences natural sciences and engineering it parallels the combination of theory and

applications in professor strang s textbook introduction to linear

## **linear algebra and learning from data mit mathematics** -

Jun 01 2022

web linear algebra for everyone new textbook september 2020 see note below introduction to linear algebra differential equations and linear algebra computational science and engineering calculus *intro a new way to start linear*

*algebra youtube* - Mar 10 2023 web may 5 2020 mit a 2020 vision of linear algebra spring 2020instructor gilbert strangview the complete course ocw mit edu 2020 visionyoutube playlist **linear algebra mit open learning library** - May 12

2023

web this course covers matrix theory and linear algebra emphasizing topics useful in other disciplines linear algebra is a branch of mathematics that studies systems of linear equations and the properties of matrices the concepts of linear algebra are extremely useful in

physics economics and social sciences natural sciences and engineering *linear algebra for everyone gilbert strang mit mathematics* - Jan 08 2023 web nov 4 2022 introduction to linear algebra linear algebra and learning from data differential equations and linear algebra computational science and engineering calculus

#### **syllabus linear algebra mathematics mit**

**opencourseware** - Aug 03 2022

web linear algebra is a branch of mathematics that studies systems of linear equations and the properties of matrices the concepts of linear algebra are extremely useful in physics economics and social sciences natural sciences and engineering

**lecture notes linear algebra mathematics mit**

**opencourseware** - Jul 02 2022 web lecture notes zoomnotes for linear algebra mit18 06scf11 ses1 10sum pdf mit18 06scf11 ses1 11sum pdf mit18 06scf11 ses1 12sum pdf mit18

06scf11 ses1 1sum pdf mit18 06scf11 ses1 2sum pdf mit18 06scf11 ses1 3sum pdf mit18 06scf11 ses1 4sum pdf *linear algebra opencourseware mit s free undergraduate linear algebra* - Dec 27 2021 web jan 24 2009 published jan 24 2009 rss feed linear algebra is an undergraduate level opencourseware class offered for free by mit the course serves as an introduction to matrices and algebra theory prior experience in multi variable calculus is encouraged this course is recommended for any undergraduate student earning a bachelor s degree *video lectures linear algebra mathematics mit opencourseware* - Sep 04 2022 web this section contains a complete set of video lectures on linear algebra along with transcripts and related resource files **lecture notes for linear algebra mit mathematics** - Apr 11 2023

web linear algebra and learning from data 2019 introduction to linear algebra 5th edition 2016 differential

equations and linear algebra ordering gilbert strang s books *18 06 linear algebra mit* - Apr 30 2022 web past semesters exercises and exams we have also collected archived problem sets and exams with solutions from many previous semesters of 18 06 at mit you can also find archived materials from a few semesters on the 18 06 opencourseware page which also includes lecture videos lecture videos many people watch gil strang s 18 06 spring syllabus linear algebra mathematics mit opencourseware - Nov 06 2022 web linear algebra in engineering graphs and networks markov matrices fourier matrix fast fourier transform linear programming homework the homeworks are essential in learning linear algebra

## **zoulouland 1 comme un vol d hirondelles broché fnac** -

Feb 13 2023 web comme un vol d hirondelles des milliers de livres avec la livraison chez vous en 1 jour ou en magasin avec 5 de réduction libÉrons la zoulouland 1 comme un vol d hirondelles occasion État bon très bon 25 34 bon 1 19 occasion

#### **downloadable free pdfs zoulouland tome 1 comme un vol d hirondelles** - Mar 02 2022

web 1 zoulouland tome 1 comme un vol d hirondelles the national union catalog pre 1956 imprints feb 10 2021 lettres sur l amerique du nord feb 22 2022 bibliographie instructive ou traite de la connoisance de livres rare et singuliers aug 31 2022 reussir l opj tome 1 jul 10 2023 des trains pas comme les autres jul 18 2021 *zoulouland tome 1 comme un vol d hirondelles abebooks france* - Nov 10 2022 web zoulouland tome 1 comme un vol d hirondelles de ramaioli durand sur abebooks fr isbn 10 2877640345 isbn 13 9782877640343 soleil 1995 couverture souple *zoulouland n 1 comme un vol d hirondelles rakuten* - Dec 11 2022 web jul 12 2011 zoulouland n

1 comme un vol d hirondelles pas cher retrouvez tous les produits disponibles à l achat dans notre catégorie bd et humour en utilisant rakuten vous acceptez l utilisation des cookies permettant de vous proposer des contenus personnalisés et de réaliser des statistiques **zoulouland comme un vol d hirondelle tome 01 zoulouland** - Aug 19 2023 web livre bd et humour bd historique zoulouland zoulouland voir aussi zoulouland georges ramaïoli auteur paru en mars 2000 bande dessinée cartonné zoulouland comme un vol d hirondelle tome 01 zoulouland 4 1 avis occasion État correct parfait 3 25 très bon 3 93 bon 6 correct 6 74 vendu et expédié par recyclivre *zoulouland tome 1 comme un vol d hirondelles by ramaioli* - Dec 31 2021 web zoulouland bdphile avis bd zoulouland tome 1 me un vol d hirondelle zoulouland patrice par gees ramaoli ddicace la foire aux garcons philippe hriat babelio april 28th 2020

zoulouland tome 1 me un vol d hirondelles gees ramaïoli acheter ce livre sur intégrer vous aimez ce livre babelio vous suggère insolente passion zoulouland tome 1 comme un vol d hirondelles by ramaioli - Feb 01 2022 web zoulouland tome 1 comme un vol d hirondelles by ramaioli durand avis des lecteurs 4 internautes ont donné leur avis zoulouland tome 1 me un vol d hirondelle voir plus couverture du magazine ca m intéresse faire du bien ment revue couverture monde religion stress nature **zoulouland 1 comme un vol d hirondelles bedetheque** -

Sep 20 2023

web dec 18 2001 comme un vol d hirondelles une bd de rené durand et georges ramaïoli chez lavauzelle ballades d antan 1987 durand rené scénario ramaïoli georges dessin chagnaud jean jacques couleurs 05 1987 45 pages 2702501672 format normal 10 à 15 euros 7455 note des lecteurs currently 3 57 10 1 2 3 4 5 6 note 3 6 5 zoulouland tome 1 comme un

vol d hirondelle rakuten - Aug 07 2022

web apr 22 2011 zoulouland tome 1 comme un vol d hirondelle pas cher retrouvez tous les produits disponibles à l achat dans notre catégorie bd et humour en utilisant rakuten vous acceptez l utilisation des cookies permettant de vous proposer des contenus personnalisés et de réaliser des statistiques

## **zoulouland t01 comme un vol d hirondelle softcover**

**abebooks** - Jan 12 2023 web zoulouland t01 comme un vol d hirondelle by ramaïoli georges isbn 10 2877640345 isbn 13 9782877640343 soleil 2000 softcover *zoulouland t1 comme un vol d hirondelles by georges ramaïoli* - Apr 15 2023 web zoulouland t1 book read reviews from world s largest community for readers **zoulouland tome 1 comme**

**un vol d hirondelles babelio** - Oct 21 2023

web sep 13 1995 kevin jeune écossais amoureux sans espoir tant qu il ne s est pas enrichi s engage dans l armée anglaise

et atterit au cap en afrique du sud juste avant que ne démarre les guerres avec les zoulous qui verra la mort du jeune fils de napoléon iii

*zoulouland 1 comme un vol d hirondelle sceneario* - May 16 2023

web bd franco belge zoulouland 1 comme un vol d hirondelle voir la planche comme un vol d hirondelle kevin stuart était berger dans les highlands écossaises mais le meilleur moyen en cette année 1879 pour un pauvre comme lui de gagner mieux sa vie restait il le savait l armée de la couronne

#### **zoulouland tome 1 comme un vol d hirondelles amazon**

**fr** - Jul 18 2023

web zoulouland tome 1 comme un vol d hirondelles broché illustré 13 septembre 1995 de ramaioli auteur durand auteur 3 9 7 évaluations afficher tous les formats et éditions broché 1 94 14 autres d occasion nombre de pages de l édition imprimée 48 pages langue français Éditeur soleil date de publication 13 septembre 1995 dimensions

#### **zoulouland tome 1 comme un vol d hirondelle 1995** - Sep 08 2022

web zoulouland tome 1 comme un vol d hirondelle une bande dessinée de rené durand et georges ramaïoli paru en 1995 chez soleil productions dans la collection soleil noir zoulouland tome 1 comme un vol d hirondelle image précédente image suivante agrandir l image soleil productions 1995 durand ramaïoli zoulouland tome 1

#### **zoulouland tome 1 comme un vol d hirondelles édition 1987** - Nov 29 2021 web feuilletez un extrait de zoulouland tome 1 comme un vol d hirondelles éd 1987 de rené durand georges ramaïoli jean jacques chagnaud 1ère librairie en ligne spécialisée bd envois rapides et soignés tome n 1 comme un vol d hirondelles - Mar 14 2023 web les albums zoulouland zoulouland chronique de la guerre zouloue tome n 1 chronique d une bataille zouloue tome n 1 comme un vol d hirondelles 1 tome 1 comme un vol d hirondelles 2 noirs

comme l enfer tome n 3 chronique d un roi zoulou shakazulu 3 tome 3 drus comme

## **pdf zoulouland tome 1 comme un vol d hirondelles** -

Apr 03 2022

web 1 zoulouland tome 1 comme un vol d hirondelles the selected writings of william hazlitt vol 9 jul 20 2021 william hazlitt is viewed by many as one of the most distinguished of the non fiction prose writers to emerge from the romantic period this nine volume edition collects all his major works in complete form contemporary french and

zoulouland tome 1 comme un vol d hirondelle Édition de - Jun 05 2022

web une bande dessinée de rené durand et georges ramaïoli paru en 1990 chez soleil productions dans la collection soleil noir isbn 978 2 87764 034 3 zoulouland tome 1 comme un vol d hirondelle Édition de 1990 soleil productions isbn 978 2 87764 034 3 bdbase comme un vol d hirondelles - May 04 2022

web comme un vol d hirondelles georges ramaïoli rené durand zoulouland soleil historique 9782877640343 zoulouland tome 1 georges ramaïoli rené durand historique canal bd les nouveautés **zoulouland tome 1 comme un vol d hirondelles bdfugue** - Oct 09 2022 web résumé zoulouland est la rencontre entre l orgueilleux et puissant peuple du ciel les zoulous organisés en terribles castes militaires par leur premier roi shaka et l empire britannique qui ne peut tolérer une telle puissance à ses frontières détails référence 9782877640343 format narratif histoire complète dimensions 23 0 x 32 0 cm zoulouland tome 1 comme un vol d hirondelle decitre - Jul 06 2022 web mar 1 1994 zoulouland tome 1 comme un vol d hirondelle de rené durand collection soleil noir livraison gratuite à 0 01 dès 35 d achat librairie decitre votre prochain livre est là apparemment javascript est désactivé sur

#### **Earthlink Toolbar For Internet Explorer 10**

votre navigateur *zoulouland tome 1 comme un vol d hirondelles* - Jun 17 2023 web zoulouland est la rencontre entre l orgueilleux et puissant peuple du ciel les zoulous organisés en terribles castes militaires par leur premier roi shaka et l empire britannique qui ne peut tolérer une telle puissance à ses frontières

Best Sellers - Books ::

[immigration consequences of](https://www.freenew.net/papersCollection/browse/?k=immigration_consequences_of_criminal_activity.pdf) [criminal activity](https://www.freenew.net/papersCollection/browse/?k=immigration_consequences_of_criminal_activity.pdf) [imperial tombs of the ming and](https://www.freenew.net/papersCollection/browse/?k=Imperial_Tombs_Of_The_Ming_And_Qing_Dynasties.pdf)

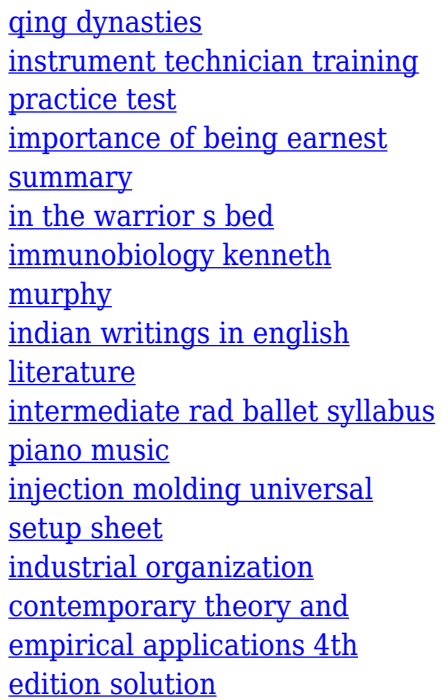